## Tien-Che Tsai, 蔡典哲

#### Tien-Che Tsai, 蔡典哲

- Received a Master degree after National Taiwan University 資訊網路與多媒體研究所 行動裝置與人機介面實驗室 指導教授為陳彥仰助理教授
- An iOS app Developer and Lecturer Worked for Tickle Labs, Inc and 台大資工系 資訊系統訓練班
- Also a backend developer with Python/Django and Node.js.
- Deploy web apps using cloud infrastructures like Amazon Web Services, Heroku, and Google App Engine.

#### Tien-Che Tsai, 蔡典哲

- mail: sodas@icloud.com / tctsai@nccu.edu.tw
- twitter: @sodastsai
- LinkedIn: linkedin.com/in/sodastsai
- Slides and materials would be available at Moodle (moodle.nccu.edu.tw)

# Mobile Application Development

Spring 2016 @ NCCU CS

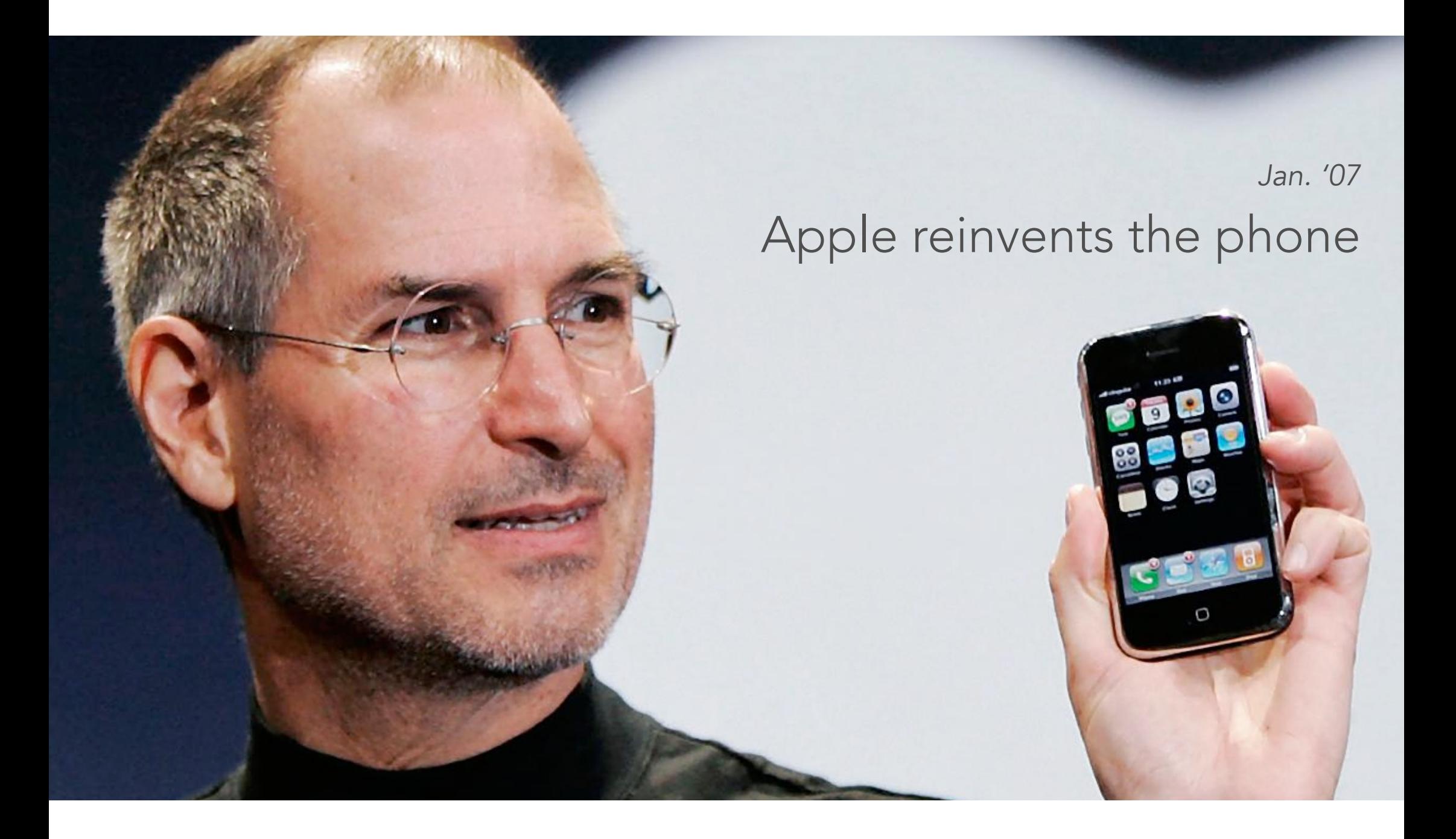

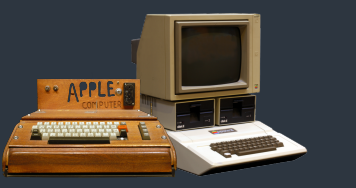

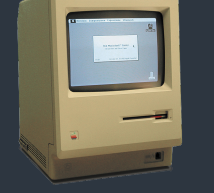

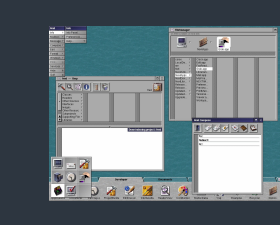

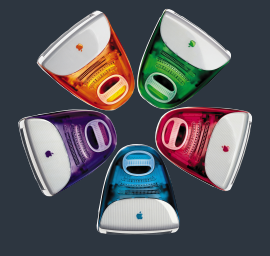

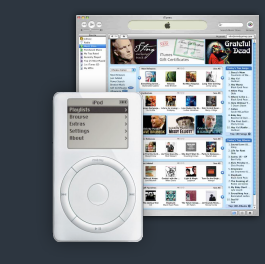

Apple I & II 1976

Macintosh 1984

NeXT 1985

iMac 1998

iPod & iTunes 2001

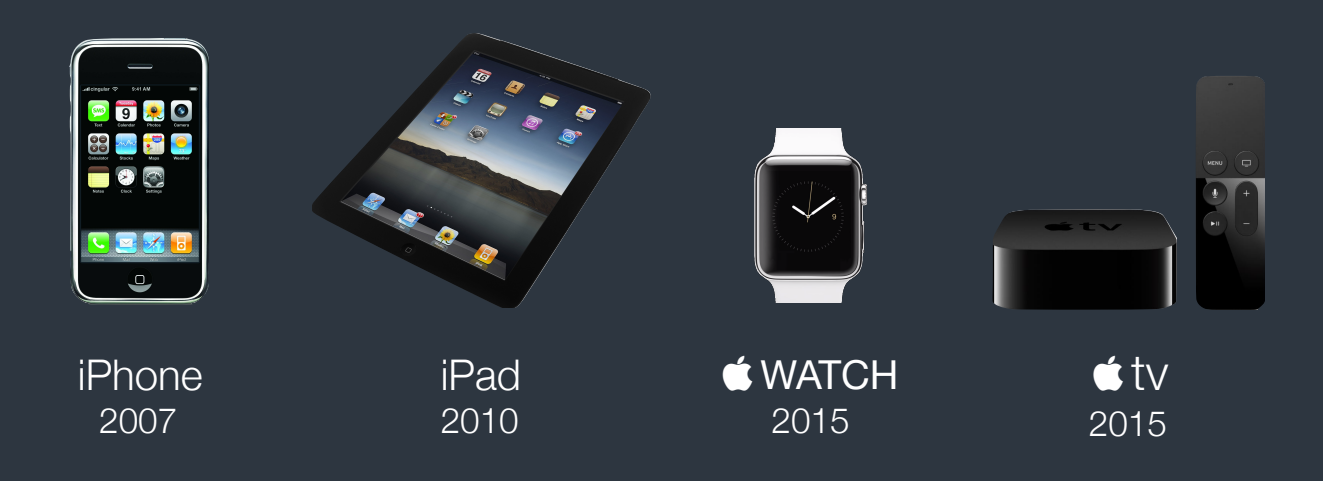

# How to build an app?

Instead of final exam, this class asks you to build an app for grading

## 找到問題或需求

然後為了解決而設計一個服務

#### **Solution**

- 尋找現有的方案或服務,找出差 異性或不足的地方
- 找出 Target Audience 給老人用?給力孩用?給新手用?
- 現有技術可提供新的解決方式嗎 哪些技術符合 Target Audience 及我 們的需求,包含提供更好的擴充性

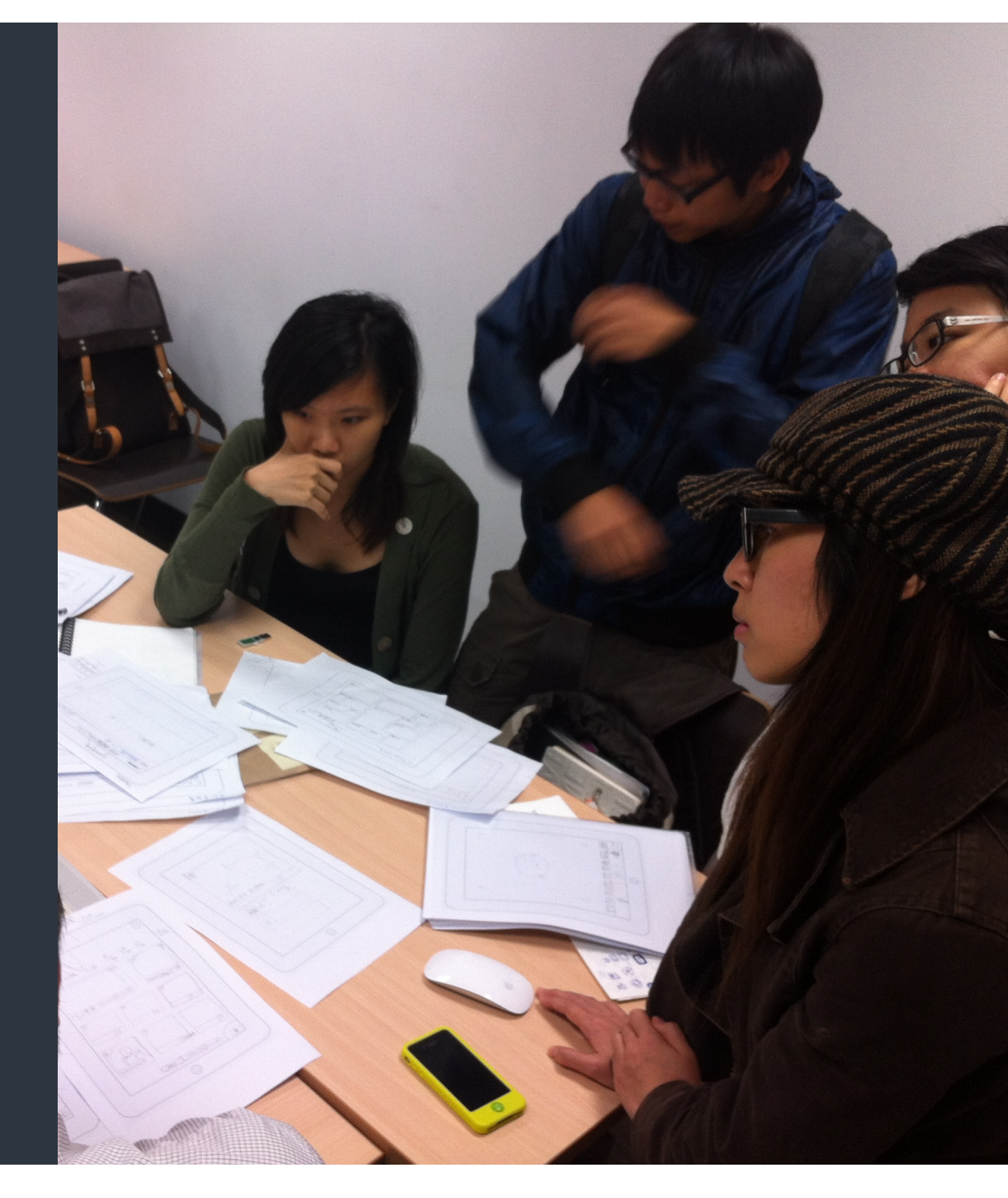

## Flow Chart

- 服務/解決方案的運作流程
- App的操作及使用流程

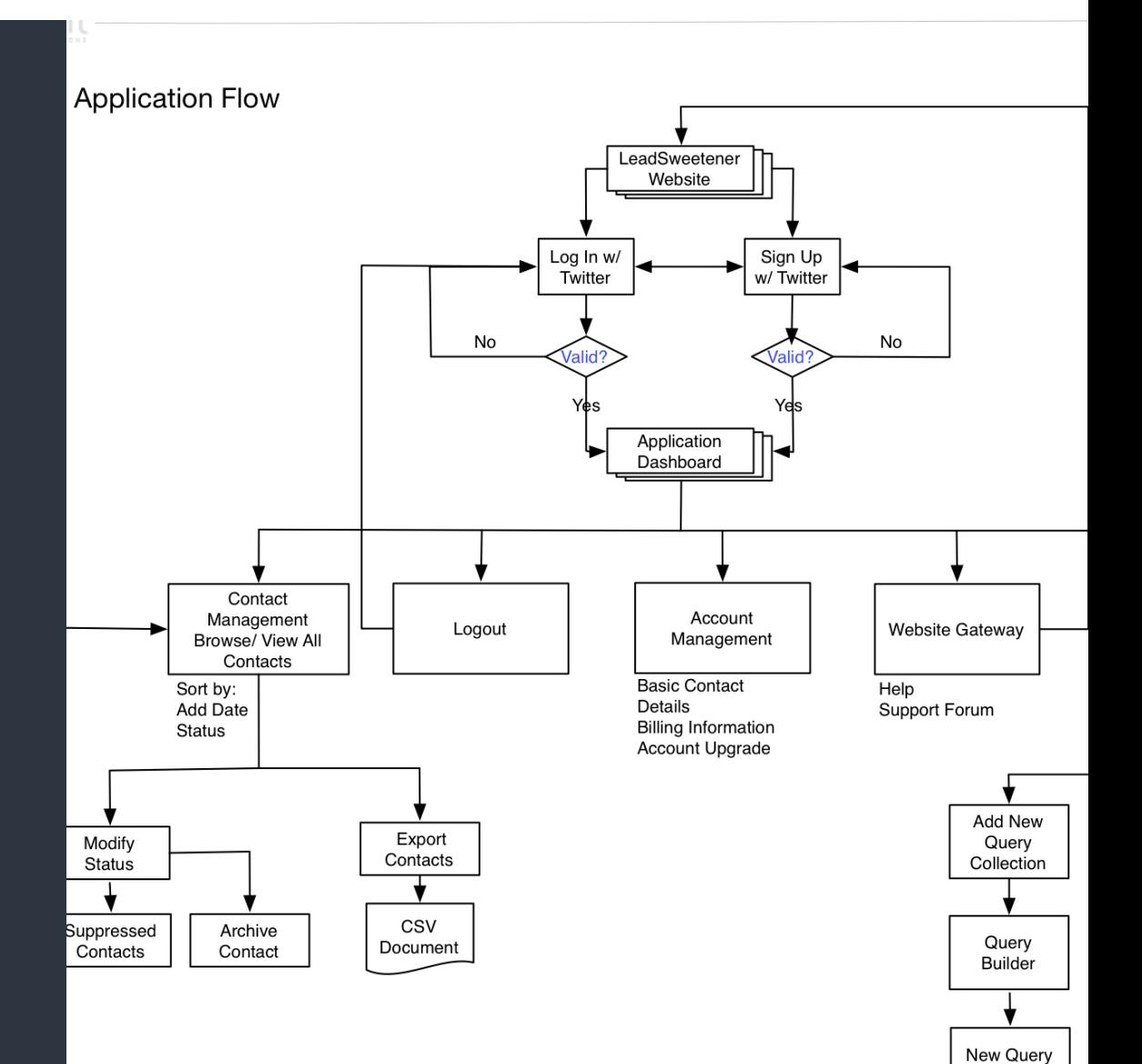

**User Provides:** Search Terms Time Frame? Location/Country

#### Wireframe & Paper **Prototyping**

- 參考其他服務設計流程與介面 因為人類會借用過往經驗
- 利用簡單的工具快速製作服務的「原型」 包含使用介面、操作流程與互動的設計
- 「手繪」方便修改與調整 「紙」可以快速模擬互動模式 「觀察」並一再修正
- 找 Target Audience 開始測試吧!

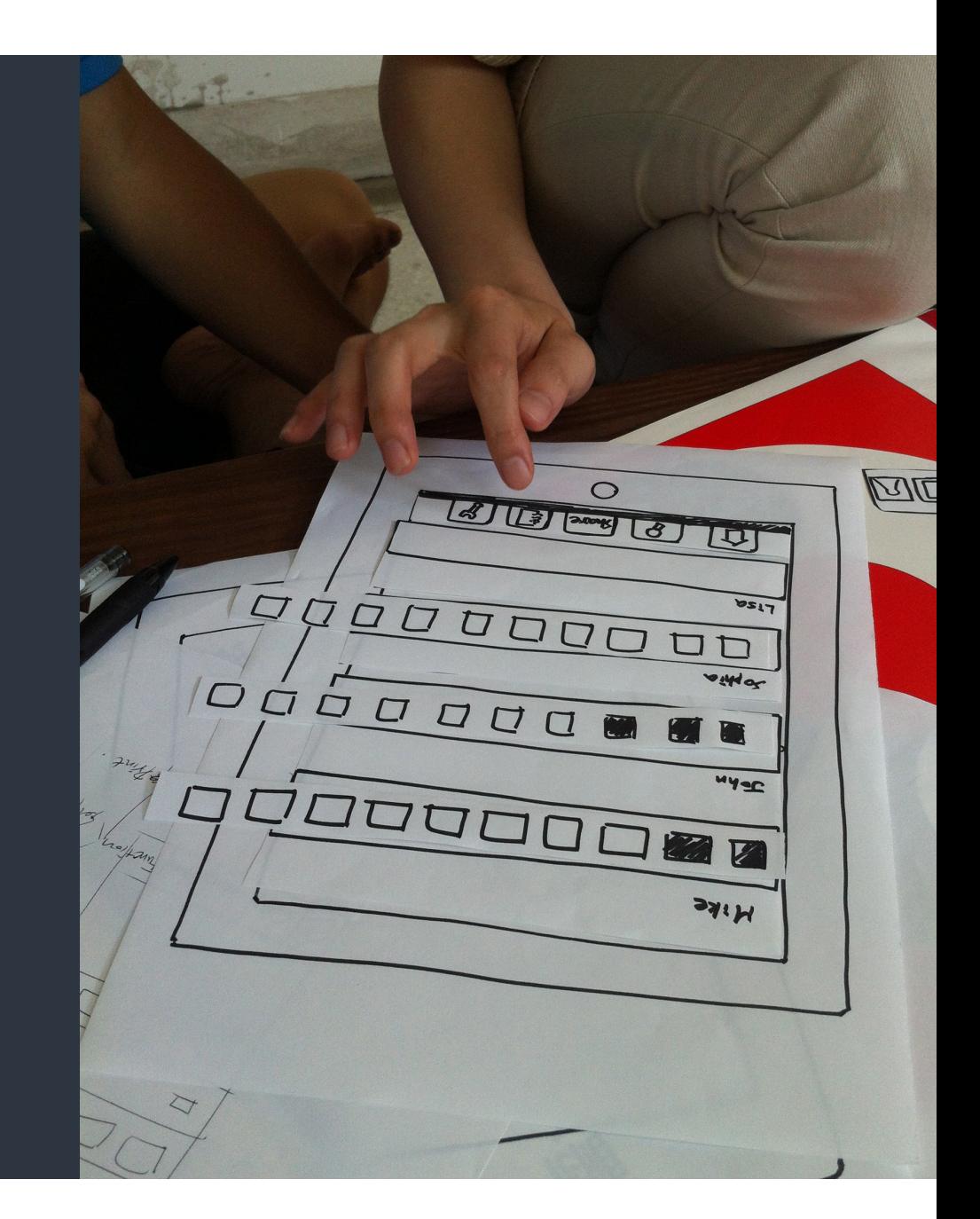

#### **Mockup**

- 「原型」歷經多次測試與修正後, 可以製成 Mockup, 準備實做
- 定義細部畫面元素位置、大小等, 以及按鈕或控制項的行為
- 介面設計師 (UI)、互動設計師 (UX) 與程式設計師 (Programmer) 開始討論細節,分工進行實作

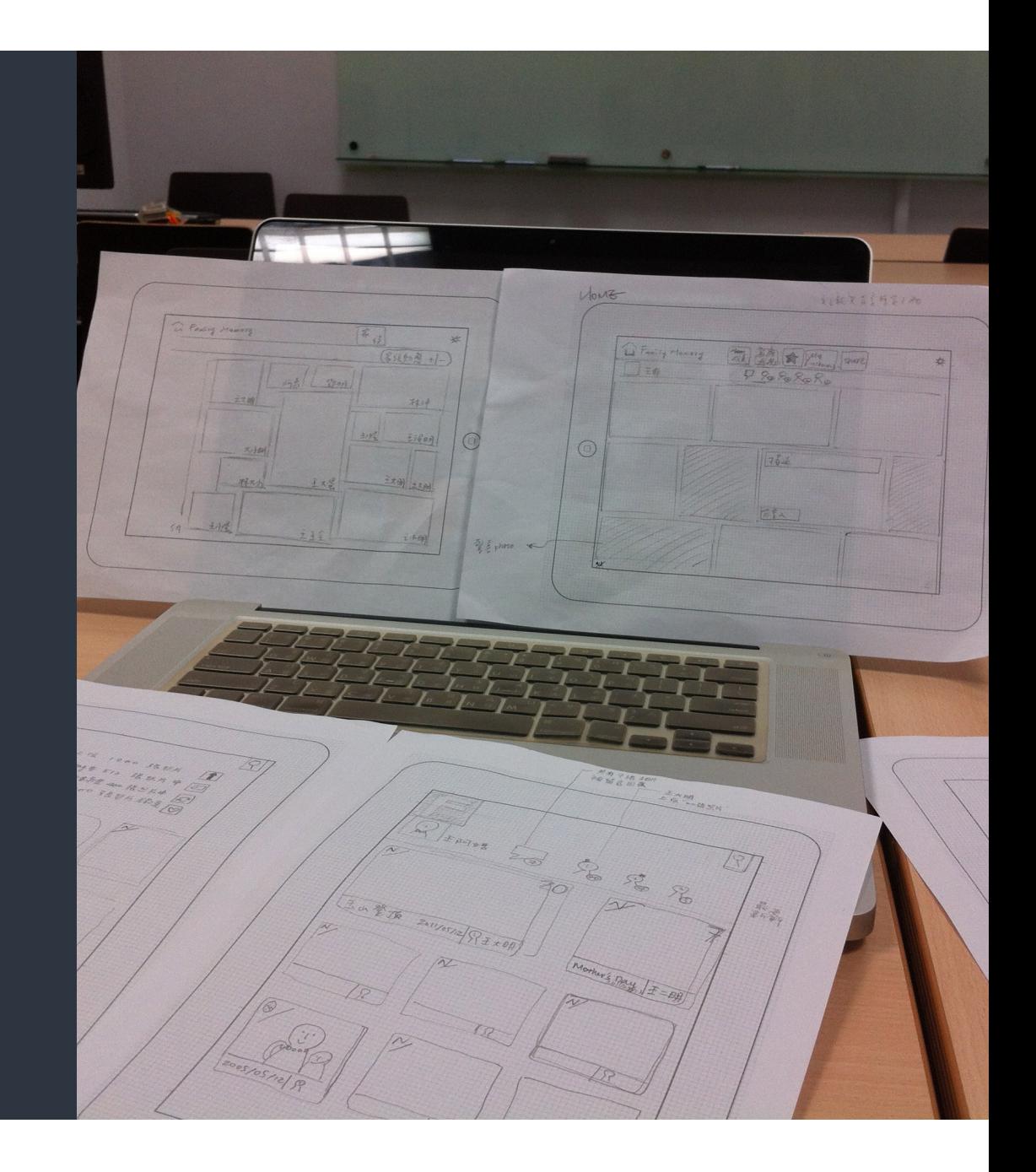

#### While writing code …

- Focus on your product, use Open-Source packages and libraries for common utilities or elements.
- Following design patterns and conventions saves you from common issues which occurred to most developers.
- Use automation tools and test driven development to speed up.

#### After writing code …

- Test with target audience and fix the solution of how you solve "problems" iteratively.
- Promote your work with social media and communities.
- Analyze / Measure what you have done and decide what to do next.
- Find a business model.

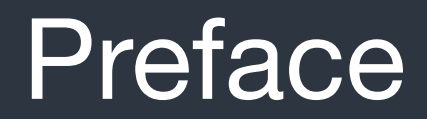

#### **Goals**

- Understand the newest and most popular programming language: **Swift**
- Be able to use Xcode to build apps for iOS devices *and even watchOS, tvOS and OS X*
- Real-life OOP experience
- Use git and Work with open source projects/libraries

#### **Prerequisites**

#### • Programming Experiences

This is not a class for programming newbies. You should have done at least a final project of other programming class before.

• Bring your own Mac (required) and iOS device (recommended). We would target on iOS 9, so you should have your Mac at least OS X El Capitan 10.11 and Xcode 7.0 or newer version installed. You could install Xcode from the Mac App Store.

#### **Prerequisites**

- Object Oriented Programming, like C++ or Java.
- Classes and Instances
- Members and Methods
- Inheritance and Override
- Polymorphism & Overloading
- Encapsulation
- Interfaces or Virtual classes

## Grading

- 4~5 Personal homework assignments (**40%**) May include a small and simple quiz or report
- a Final team project and presentations (**45%**) Including a proposal presentation, a progress review presentation, and a final demo representation. A team would be composed by 4 ppl.
- Participation of in-class interaction and online group discussion (**15%**) You are encouraged to ask problems, discuss issues of your homework or final projects, post some related news, and even attend meet-up events held by developer communities. No roll call in the class.

#### Auditors

- Leave the seat and resources to the students who enrolled in this class first.
- You're welcome to participate the discussion with enrolled students. Register via moodle.nccu.edu.tw
- If possible, you should also finish all the homework and assigned tasks, even the final project if you could group a team for this.

#### Feedback

- An anonymous Google Form for feedback of classes in this course. Don't be shy, you could response any questions, fixes, or suggestions after the class as soon as possible.
- Sample projects would be hosted on GitHub, submit a PR or an issue if something goes wrong. The Keynote slides maybe hosted there too.

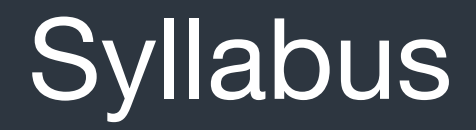

#### **Syllabus**

#### Introduction to Xcode and Swift & Design your app

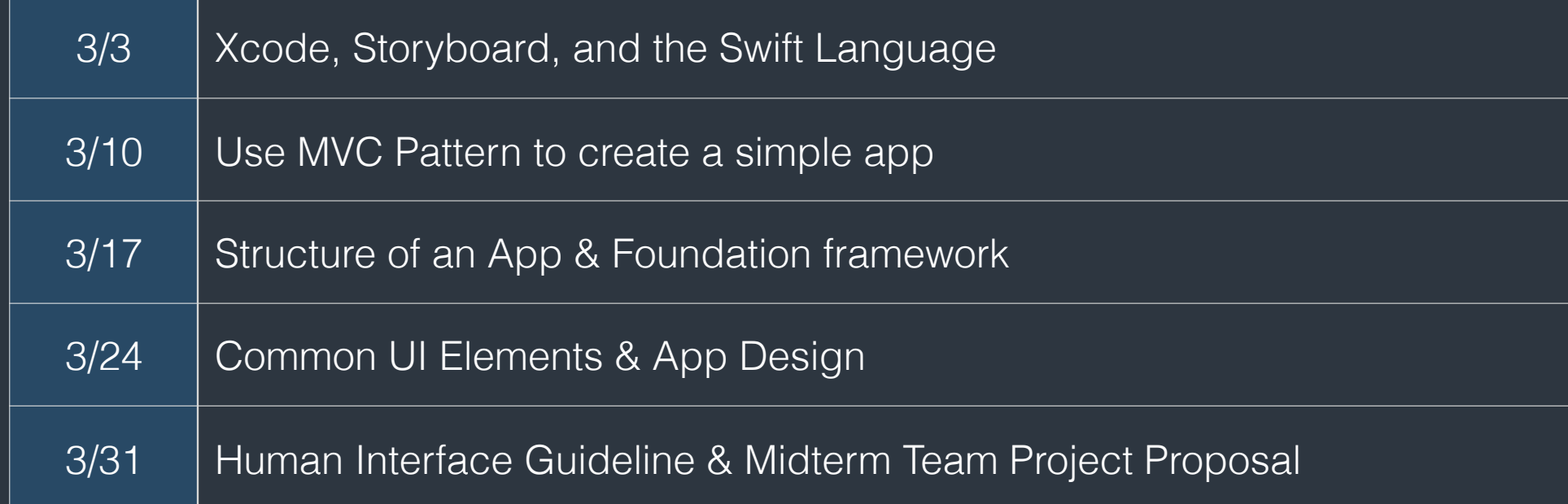

Syllabus > Section 1: Introduction to Xcode and Swift & Design your app

#### **Syllabus**

#### Implement your app & Interact with the world

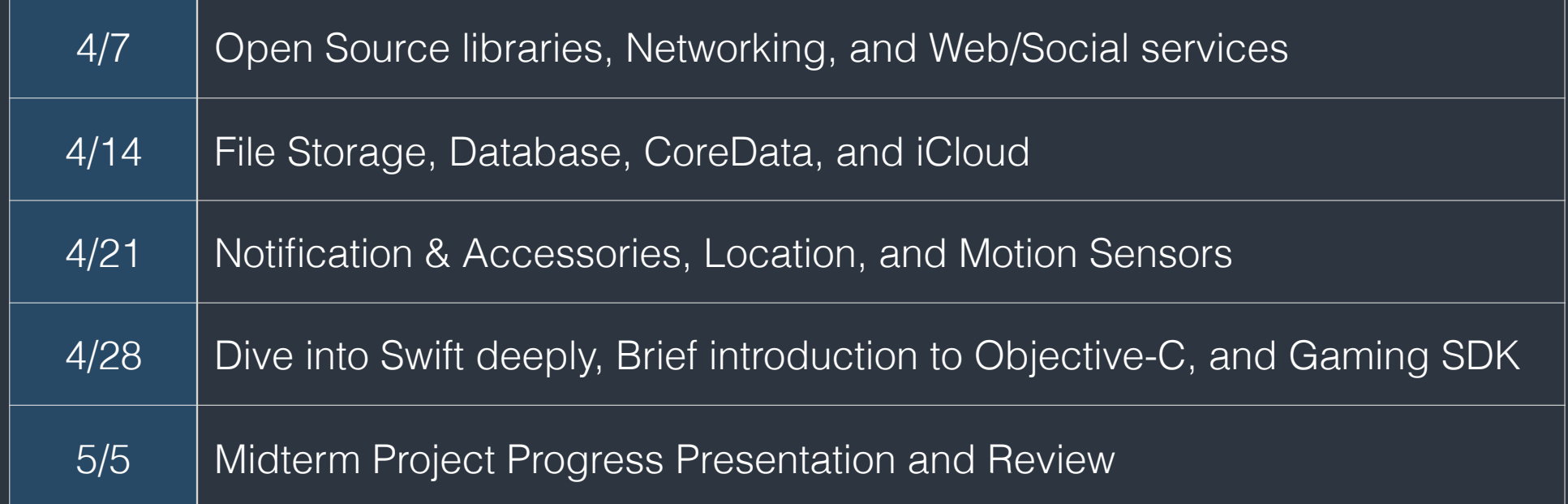

Syllabus > Section 2: Implement your app & Interact with the world

## **Syllabus**

Analyze and Improve your app

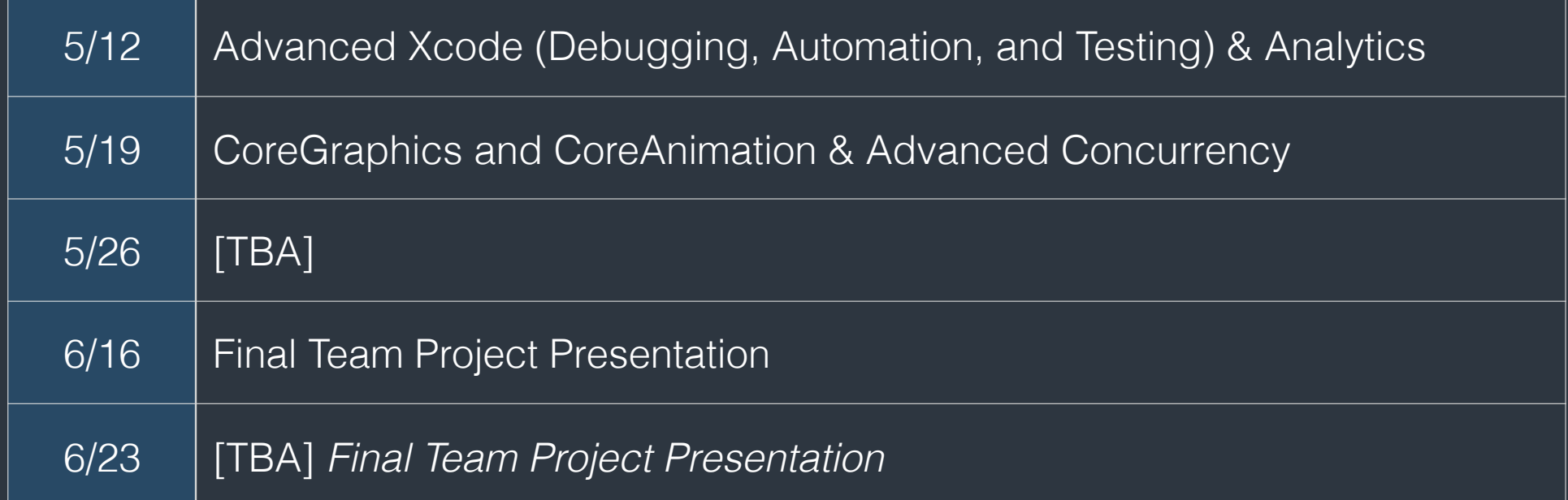

Syllabus > Section 3: Analyze and Improve your app

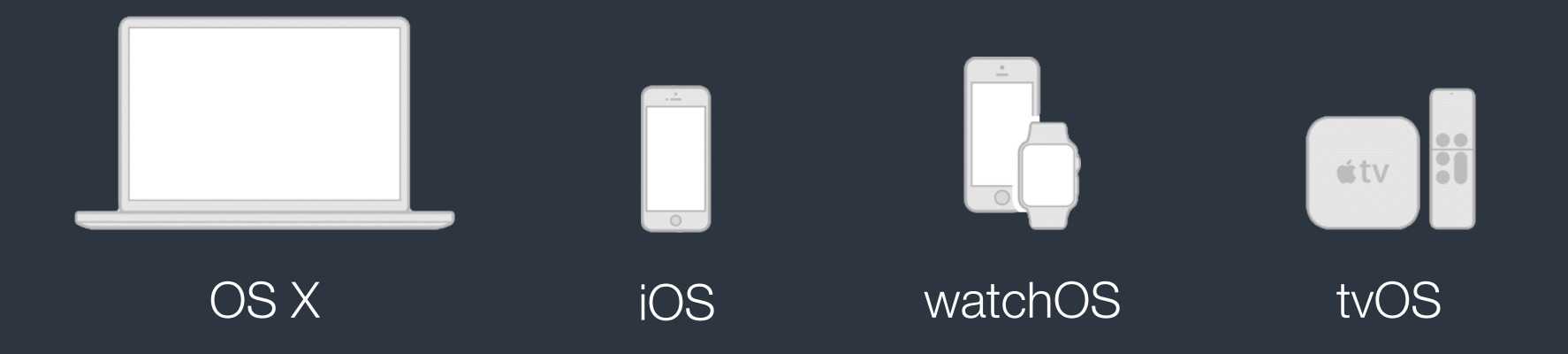

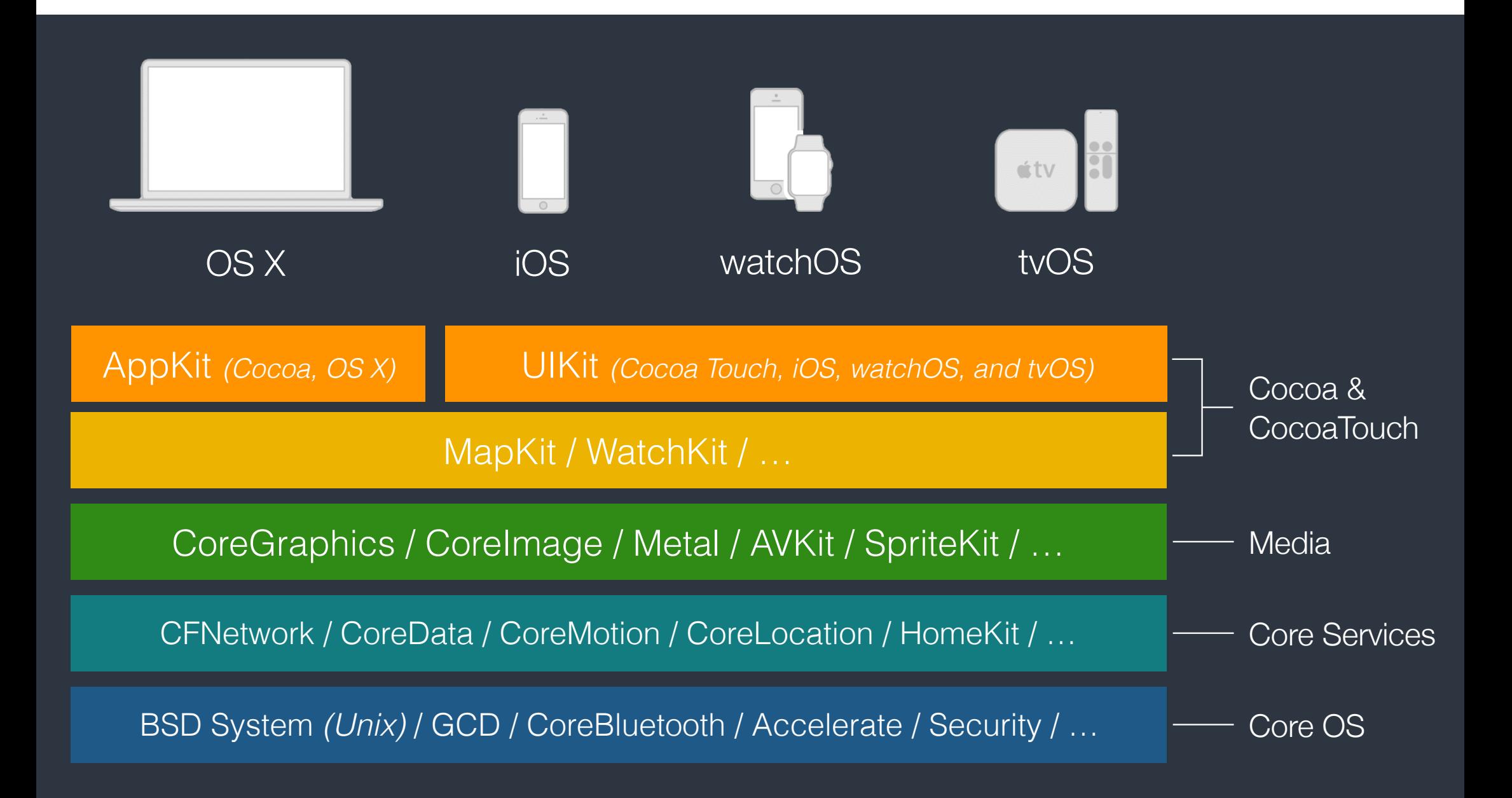

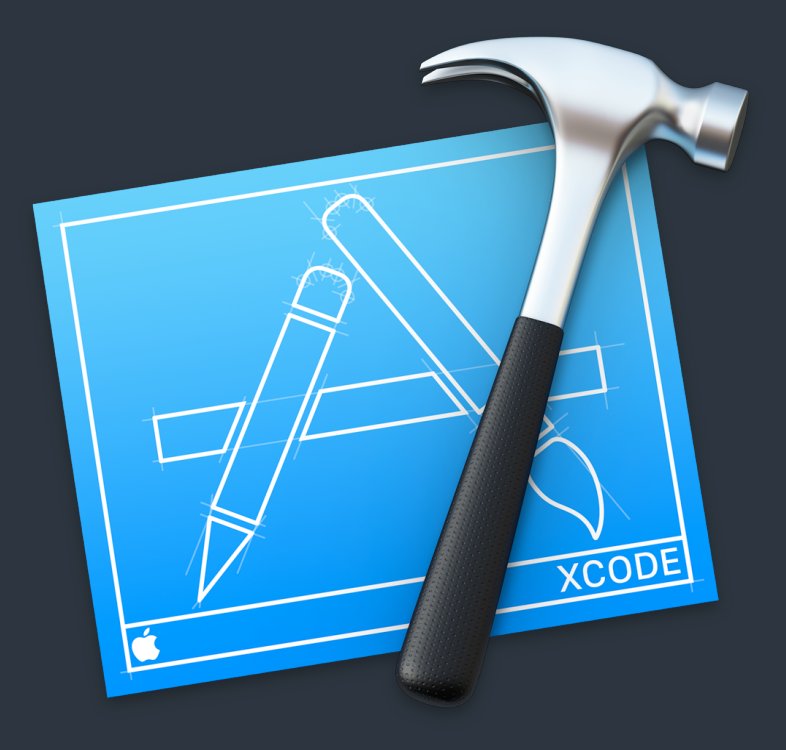

#### Xcode

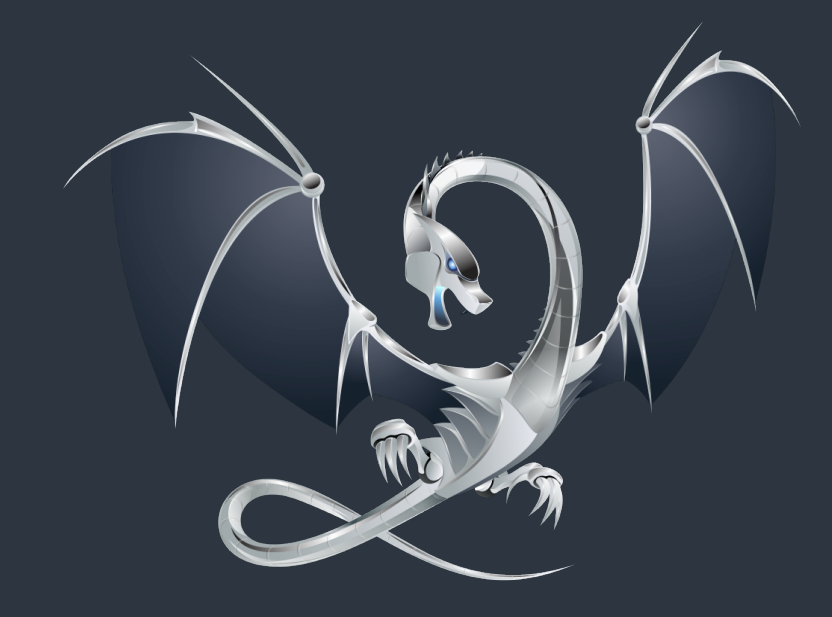

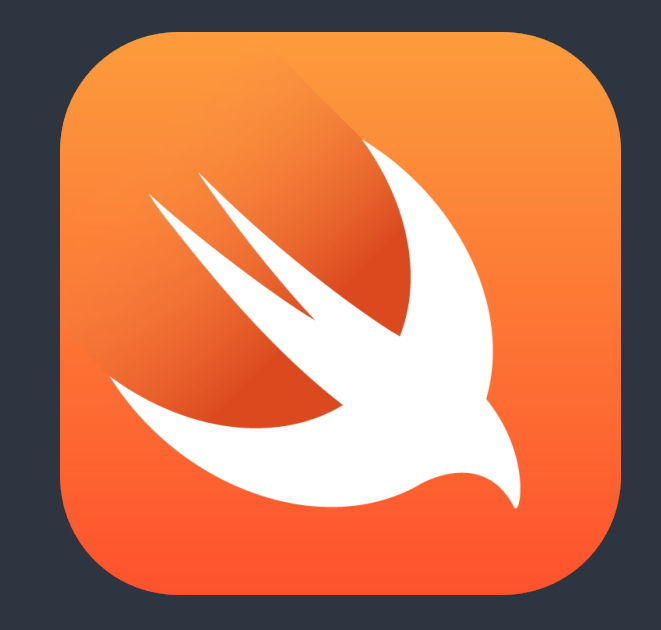

#### LLVM Compiler The Swift Language

#### The Swift Language

- A modern language for iOS, OS X, watchOS, and tvOS apps.
- It's built on the best of C and Objective-C, without the constraints of C compatibility. Apple characterized Swift as the Objective-C without the C
- A new language that is fully utilized the LLVM compiler infrastructure.
- Works with current C and Objective-C codebase including the Cocoa and CocoaTouch frameworks.

#### Swift v.s. Objective-C

- Objective-C is a very old language. (1983) It's also known as a superset of the C language. This makes all C libraries available, but also constrains the possibility of using modern programming paradigms like closure.
- Objective-C has a very clear and expressive method naming (called "named parameters")

#### Swift v.s. Objective-C

- Swift is derived from Objective-C which also keeps the "named parameters", late binding, and dynamic dispatch. These makes the language also expressive and easier to be compatible with Objective-C. Also makes the language extensible and flexible to use.
- These features have also performance and safety trade-offs. Swift addresses these issues by adding new annotate syntax, inferring types, and patching code to fix common issues during the compile time.
- The performance is greater than Objective-C. The LLVM team invested considerable effort in aggressive optimization for Swift.

#### Swift v.s. Objective-C

- Swift is also influenced by modern programming languages like Ruby, Python, Haskell, and JavaScript.
- Modern paradigm/concepts like "Type inference", "Generics", and "Functional programming" are also supported.
- Swift is a "Protocol-oriented programming" language which provides great extensibility to developers.

#### Xcode https://goo.gl/7aJXSm

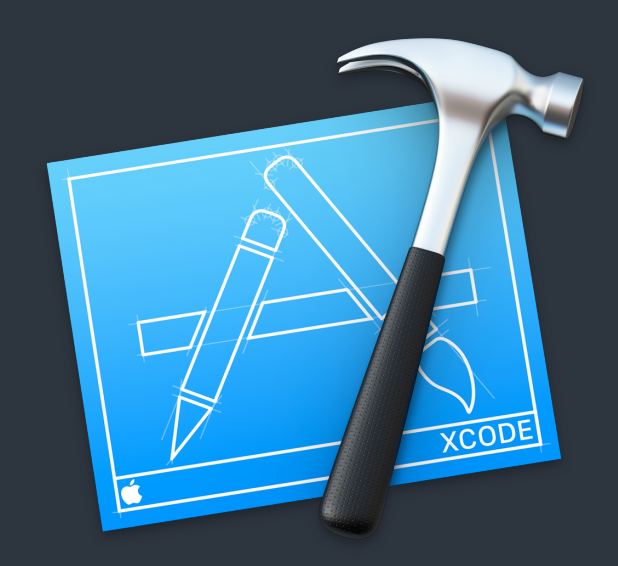

### Simulator

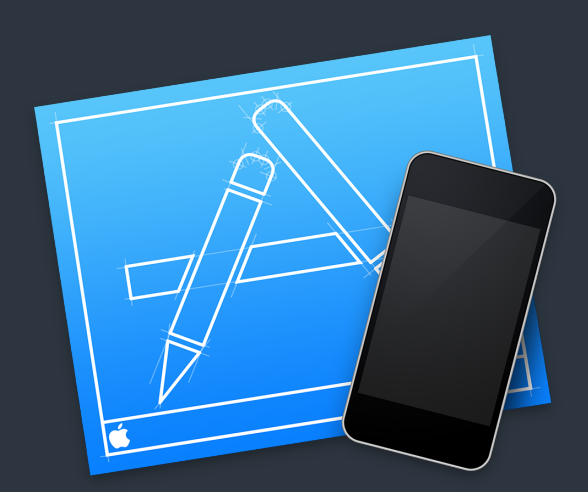

#### git https://try.github.io/ https://www.codecademy.com/learn/learn-git

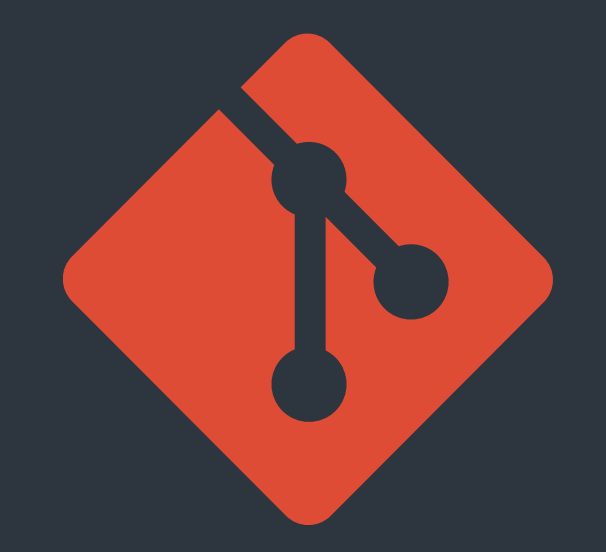

#### moodle.nccu.edu.tw